# *Mongodb The Definitive Guide*

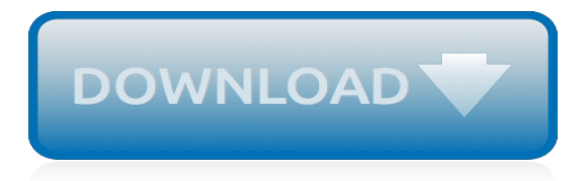

# **Mongodb The Definitive Guide**

The Definitive Guide to MongoDB, 3rd Edition . by David Hows, Eelco Plugge, Peter Membrey, Tim Hawkins. The Definitive Guide to MongoDB, Third Edition, is updated for MongoDB 3 and includes all of the latest MongoDB features, including the aggregation framework introduced in version 2.2 and hashed indexes in version 2.4.

## **JavaScript: The Definitive Guide, 6th Edition : IT Books**

MongoDB is a cross-platform document-oriented database program. Classified as a NoSQL database program, MongoDB uses JSON-like documents with schemata.MongoDB is developed by MongoDB Inc. and licensed under the Server Side Public License (SSPL).

## **MongoDB - Wikipedia**

Book Description: Get ready to unlock the power of your data. With the fourth edition of this comprehensive guide, you'll learn how to build and maintain reliable, scalable, distributed systems with Apache Hadoop.

## **Hadoop: The Definitive Guide, 4th Edition - pdf - Free IT ...**

Литература. Кайл Бэнкер. MongoDB в действии = MongoDB in Action.  $-$  ДМК Пресс, 2014.  $-$ 394 с. — ISBN 978-5-97060-057-3. Kristina Chodorow.

## **MongoDB — Википедия**

业务背景介绍 物料主数据中存在相应字段较为关键,不允许其他有权限的人随意更改;对此sap提供标准方案,采用物料字段锁定的方式; 系统配置方式 1.配置需要锁定的物料字段  $\Box$ המחס" החחרון "הבחחרות המחסרות המחסרות החחרון-המחסרות החחרון-המס

## SAP MM 0000000-0000 - 00

Talk Python to Me is a weekly podcast hosted by Michael Kennedy. The show covers a wide array of Python topics as well as many related topics.

#### **Talk Python To Me - Python conversations for passionate ...**

Learn JavaScript Properly (For Beginners and Experienced Programmers) This study guide, which I also refer to as a course outline and a road map, gives you a structured and instructive...

# **How to Learn JavaScript Properly | JavaScript Is Sexy**

Get comprehensive PostgreSQL performance monitoring and tuning with Foglight for PostgreSQL. Monitor, diagnose and set up alerts and reports all in one tool.

# **Foglight for PostgreSQL Performance Tuning and Monitoring**

Apache CouchDB is open-source database software that focuses on ease of use and having a scalable architecture. It has a document-oriented NoSQL database architecture and is implemented in the concurrency-oriented language Erlang; it uses JSON to store data, JavaScript as its query language using MapReduce, and HTTP for an API.. CouchDB was first released in 2005 and later became an Apache ...

# **Apache CouchDB - Wikipedia**

Apply a powerful new approach and method that ensures continuous performance improvement for your business. You will learn how to determine and value the people, process, and technologybased solutions that will optimize your organization's data-to-learning-to-action processes.

#### **Computer Science PDF eBooks - All IT eBooks**

In this Angular Interview Questions article, I am going to list some of the most important Angular Interview Questions and Answers which will set you apart in the interview process in 2019. Angular continues to dominate the arena of the Javascript framework and has proved itself to be a worthy ...

#### **Top Angular Interview Questions You Must Prepare For 2019 ...**

I just finished reading Packt Publishing's Pentaho Business Analytics Cookbook by Sergio

Ramazzina, this is a great up-to-date guide on utilizing the full Pentaho Analytics Suite, including a mix of both enterprise and community components. Useful details around configuring data sources, building a set of your first reports, parameterization, dashboarding, and a whole lot more are covered ...

# **Will Gorman's Blog**

Today we're really happy to be sharing an awesome guest post written by Corban Raun. Corban has been working with Ansible for  $\sim$ 2 years and is responsible for developing our Ansible playbook!. He's been trying to automate systems administration since he started learning linux many years ago.

# **Lessons from using Ansible exclusively for 2 years.**

MultiValue Database Technology. MultiValue (MV) or "Pick" database technology is sometimes referred to as the fifth NoSQL technology. Developed in the mid-1960s, MultiValue database systems continue to be leading technologies in the retail, banking, travel industry, oil & gas, healthcare, government, and education sectors.

## **MultiValue Database News, Trends, and Analysis**

If you're evaluating Tableau vs QlikView vs Microsoft Power BI, read on. We highlight the key pros and cons of each and include a comprehensive business intelligence tools leaderboard showing how each stacks up across key business and functional requirements.

## **Tableau vs Qlikview | Tableau vs Power BI | Power BI vs ...**

Bobby, The "this" you are inquiring about is referring to the window object, which is the global window object that all the code is defined on.. In the apply function, the first argument sets the use of the "this" keyword. So this line: f.apply(this, arguments); is saying: call the f function and use the window object as the this keyword inside the f function.

# **Understand JavaScript Callback Functions and Use Them ...**

The .NET Framework provides several ways to extract data from an XML file into memory. We'll demonstrate the best uses of five fundamentally different techniques. Parsing XML files is an unglamorous task that can be time consuming and tricky. In the days before .NET, programmers were forced to read ...

[california correctional officer training guide,](https://crowdcrafting.org/california_correctional_officer_training_guide.pdf) [chrono trigger boss guide](https://crowdcrafting.org/chrono_trigger_boss_guide.pdf), [amalfi coast italy travel guide sightseeing](https://crowdcrafting.org/amalfi_coast_italy_travel_guide_sightseeing_hotel_restaurant_shopping_highlights.pdf) [hotel restaurant shopping highlights](https://crowdcrafting.org/amalfi_coast_italy_travel_guide_sightseeing_hotel_restaurant_shopping_highlights.pdf), [guide for home electrical wiring,](https://crowdcrafting.org/guide_for_home_electrical_wiring.pdf) [futures for small speculators companion](https://crowdcrafting.org/futures_for_small_speculators_companion_guide.pdf) [guide,](https://crowdcrafting.org/futures_for_small_speculators_companion_guide.pdf) [1989 novels guide bys, llc,](https://crowdcrafting.org/1989_novels_guide_bys_llc.pdf) [men loving men a gay sex guide and consciousness book](https://crowdcrafting.org/men_loving_men_a_gay_sex_guide_and_consciousness_book.pdf), [naruto filler guide](https://crowdcrafting.org/naruto_filler_guide.pdf), [ibiza pocket guide](https://crowdcrafting.org/ibiza_pocket_guide.pdf), [national nmls study guide,](https://crowdcrafting.org/national_nmls_study_guide.pdf) [fantasy creatures the ultimate guide to mastering digital painting](https://crowdcrafting.org/fantasy_creatures_the_ultimate_guide_to_mastering_digital_painting_techniques.pdf) [techniques,](https://crowdcrafting.org/fantasy_creatures_the_ultimate_guide_to_mastering_digital_painting_techniques.pdf) [the muslim marriage guide](https://crowdcrafting.org/the_muslim_marriage_guide.pdf), [brubels tour guide,](https://crowdcrafting.org/brubels_tour_guide.pdf) [college math study guide,](https://crowdcrafting.org/college_math_study_guide.pdf) [essential orlando and walt](https://crowdcrafting.org/essential_orlando_and_walt_disney_world_aaa_essential_travel_guide.pdf) [disney world aaa essential travel guide](https://crowdcrafting.org/essential_orlando_and_walt_disney_world_aaa_essential_travel_guide.pdf), [navy fitrep writing guide,](https://crowdcrafting.org/navy_fitrep_writing_guide.pdf) [apple watch the best tips support guidebook](https://crowdcrafting.org/apple_watch_the_best_tips_support_guidebook_apple_watch_guide.pdf) [apple watch guide,](https://crowdcrafting.org/apple_watch_the_best_tips_support_guidebook_apple_watch_guide.pdf) [the spaghetti sauce king the ultimate guide](https://crowdcrafting.org/the_spaghetti_sauce_king_the_ultimate_guide.pdf), the reiki magic quide to selfattunement, [afrikaans](https://crowdcrafting.org/afrikaans_language_guide.pdf) [language guide,](https://crowdcrafting.org/afrikaans_language_guide.pdf) [mormon survival guide,](https://crowdcrafting.org/mormon_survival_guide.pdf) [implementing iso iec 17025 2005 a practical guide](https://crowdcrafting.org/implementing_iso_iec_17025_2005_a_practical_guide.pdf), [beginner s guide to](https://crowdcrafting.org/beginner_s_guide_to_convergence_chromatography_waters_series.pdf) [convergence chromatography waters series](https://crowdcrafting.org/beginner_s_guide_to_convergence_chromatography_waters_series.pdf), [guide to hedge funds what they are what they do,](https://crowdcrafting.org/guide_to_hedge_funds_what_they_are_what_they_do.pdf) [guide pratique du](https://crowdcrafting.org/guide_pratique_du_medecin_remplacant.pdf) [medecin remplacant](https://crowdcrafting.org/guide_pratique_du_medecin_remplacant.pdf), [viewers guide game of thrones hbo,](https://crowdcrafting.org/viewers_guide_game_of_thrones_hbo.pdf) [complete interview guide](https://crowdcrafting.org/complete_interview_guide.pdf), [final fantasy xiii official](https://crowdcrafting.org/final_fantasy_xiii_official_strategy_guide.pdf) [strategy guide](https://crowdcrafting.org/final_fantasy_xiii_official_strategy_guide.pdf), [las vegas tour guide](https://crowdcrafting.org/las_vegas_tour_guide.pdf), ran quest quide find the capsule, security quide to security system design [and equipment selection and](https://crowdcrafting.org/security_guide_to_security_system_design_and_equipment_selection_and.pdf)